# The Lens and Eye

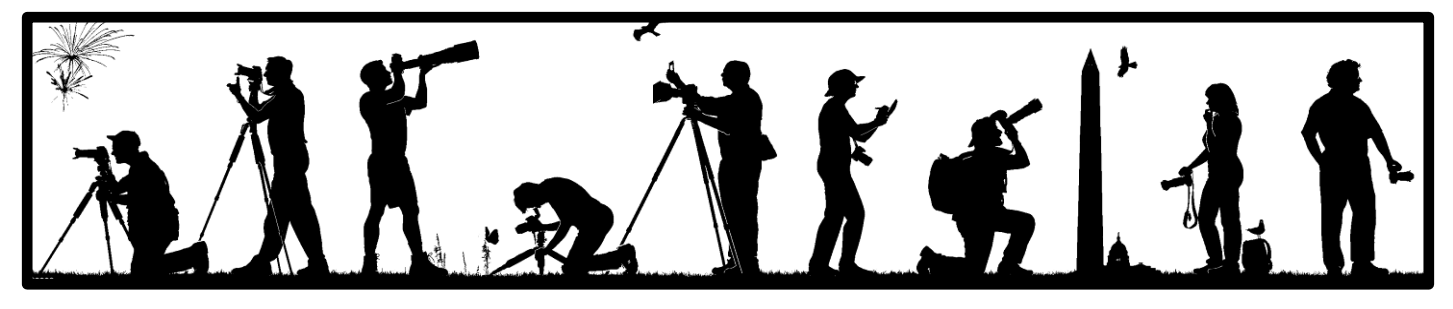

Volume 48 Number 1 | September 2012 | Editor: Lori Ducharme | Contact: [newsletter@nbccmd.org](mailto:newsletter@nbccmd.org) | www.nbccmd.org

### **Calendar**

### **SEPTEMBER EVENTS**

- 5 Competition Night, 7:30pm Judge: Charles Neenan Hospitality: TBD
- 12 **New Member Reception, 7:00pm** Program Night, 7:30pm Speaker: Irene Hinke-Sacilotto Hospitality: TBD
- 18 Board Meeting, 7:30pm, Gelband's
- 26 No Meeting (Yom Kippur)
- 27 Field Trip: Dahlia Gardens, 4:00pm

#### **OCTOBER PREVIEW**

- 3 Competition Night: Electronic Open
- 10 Competition Night: Print Open
- 17 Board Meeting, 7:30pm
- 24 Program Night, 7:30pm

27-28 Field Trip: Lonaconing Silk Mill and Cumberland Foliage

31 No Meeting (Halloween)

### **September Competition Topic: Stairs**

Create an interesting composition where stairs, either inside or outside of a structure, are a dominant feature. People and objects are allowed in the picture. Image must have been taken on or after June 1, 2011. Electronic image submissions due by 7:30pm on Sunday, September 2. (*Note: Labor Day weekend submission deadline!*)

## Welcome New Members!

The Club welcomes our 14 newest members – the Class of 2012 – **Beth Altman**, **Tom Bratton**, **David Clemmer**, **Tricia Hanson**, **Suet Man**, **Joanne Mars**, **Larry Mars**, **Geri Millman, John Norvell**, **Steve Robinson**, **Toni Robinson**, **Rawligh Sybrant**, **Daryl Thornton**, and **Ray Whitman**.

Their name tags will have a special identifier. When you see someone with a large red dot on their name tag that says "I'm New," introduce yourself, get to know them, and make them feel at home. On the second meeting night – Wednesday, September  $12<sup>th</sup>$  – there will be a New Members Reception beginning at 7:00 p.m. All members should make an extra effort to come early and extend greetings to our newest photographer colleagues, many of whom have attended our meetings as guests and waited for more than two years to participate as active members.

Each new member has been paired with a Board member who will serve as their personal Point of Contact, to introduce them around and be available to answer any questions they might have about how to take advantage of the many opportunities the Club has to enrich their photography experience.

Additionally, Gail Bingham has volunteered to serve in the new position of New Member Liaison to the Board. She asks that all members – new and not so new – contact her with ideas for ways we can be most welcoming to new members and to ensure that any issues are raised at the Board level. As NBCC begins a new program year, the Board particularly encourages new members to consider joining a committee, going on a field trip, or participating in other small group activities as a great way to get involved.

– *Chuck Lee, NBCC Membership Chair*

their source. An electronic copy of the publication using the material must be sent to the editor at <u>newsletter@nbccmd.org</u>. *The content of The Lens & Eye, including photographs, is copyrighted. Articles may be reproduced citing this newsletter as* 

## **From the Editor's Desk**

As we get ready to kick off another Club year, I find myself staring at big shoes and blank paper. The big shoes belong to José Cartas, from whom I've inherited the editorship of this fine newsletter. I will try to carry on his legacy of excellence. The blank paper is what must become the year's monthly issues of *The Lens and Eye*.

We have a great group of "usual suspects" -Board members, committee chairs, and "Friends of *The Lens and Eye*" — who provide a lot of the content for each month's newsletter. I will continue to rely on them and their great contributions.

But I also want to hear from YOU. I learn something new by talking to members at each Club meeting, because YOU have great ideas, experiences, and news to share! I'd like *The Lens and Eye* to be another forum for this kind of member-to-member sharing.

Here are some ideas:

**Tips and Tricks:** Have you learned a new trick in a piece of photo software, or found something buried in the menu buttons on your camera? Chances are others didn't know about it either.

**What's in Your Bag?** Do you have a handy photography gadget that you just can't live without? Have you repurposed a household object to serve a photography need? Have you finally found the perfect camera bag? What is it?

**On Location:** Do you have a favorite photo location nearby that compels you to keep visiting over and over again? Have you had a once-in-alifetime photo opp that you want to share?

**Member News:** Have your images won awards outside the club, been included in an exhibit, or appeared in the pages of a magazine? Do you know of another member who is too modest to brag about their own accomplishments? Let's hear about them!

**There's an App for That!** Got a handy tip about iPhoneography? Or have you found a smartphone app that has helped you with your DSLR photography? Tell us about it!

Send me a short paragraph or a couple pages we'll plug them in wherever they fit. Email your ideas to [newsletter@nbccmd.org.](mailto:newsletter@nbccmd.org)

*— Lori Ducharme*

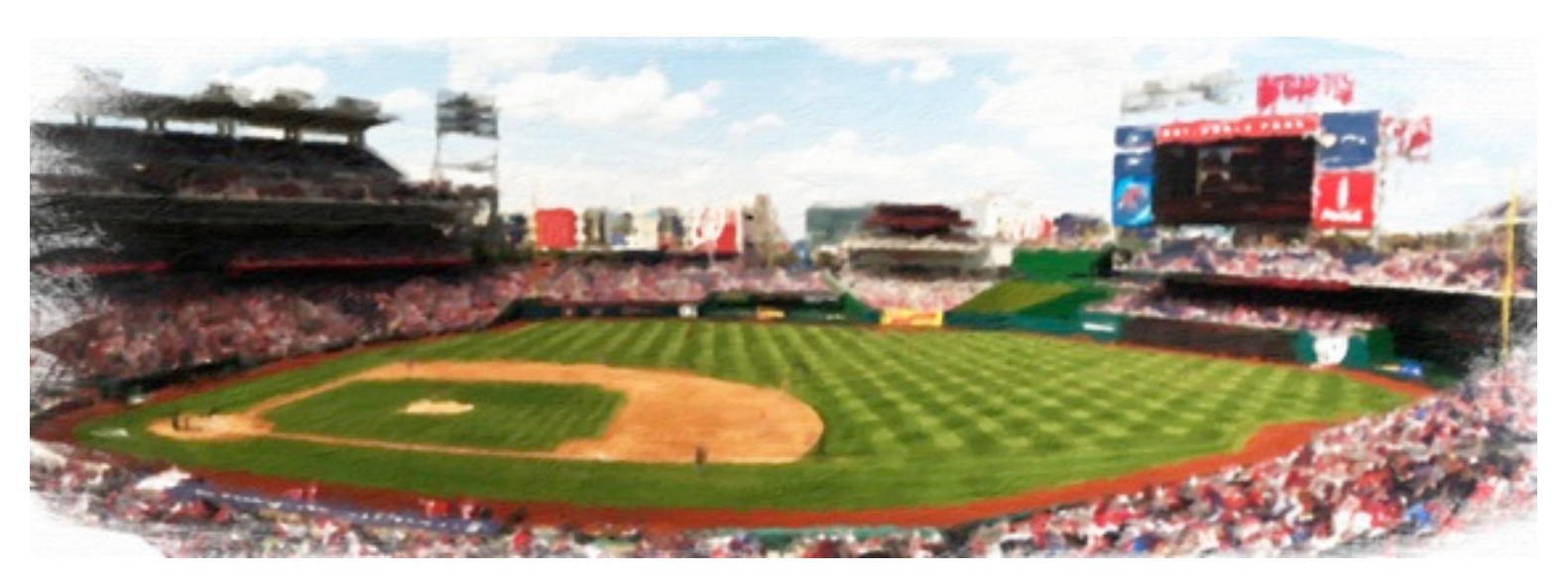

*Nationals Park "oil painting" via iPhone4. I captured 4 shots using the Camera+Pro app, stitched them into a panorama using the AutoStitch app, and applied an oil paint filter using the Artista Oil app. All on my iPhone, between innings.* 

## **September Competition Judge: Charles Neenan**

Like artists that use oil, pen, acrylic, and other more "traditional" art media to tell stories, Charles Neenan's art works are created with the computer screen as canvas, and cameras, lenses, and software as brushes. His PhotoGrafix™ mixed-media art is derived from photographs he has taken with his Canon and Olympus digital cameras.

Well traveled throughout the world, his photography and art have been influenced by a mixture of cultures, from London to Kuala Lumpur, and from Manhattan to Madrid. A past Board Member of the League of Reston Artists and the Reston Photographic Society, he is also a past Board member of the Vienna Photographic Society. In May 2007 he formed the Creative Photographers' Society for both artists and photographers residing in northern Virginia and the Washington, D.C. Metro area. He is also a certified diplomate competition judge for the Northern Virginia Alliance of Camera Clubs (NVACC), and judges professional and amateur competitions in Maryland and Virginia.

Through Red Room Studios, he conducts individually-tailored digital photography and PhotoShop tutoring classes for both the advanced amateur and photographer just starting out, as well as painters and 3-D artists desiring to photograph and publish/ print their own works.

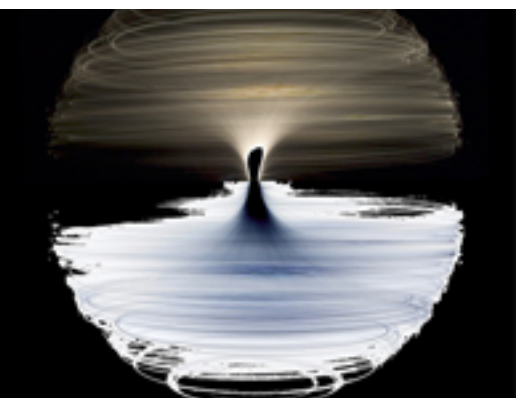

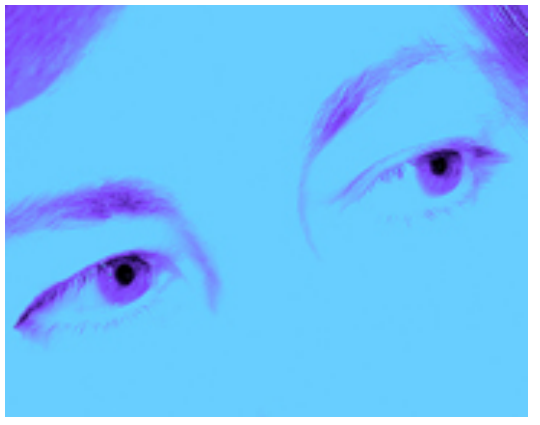

## **September Program Speaker: Irene Hinke-Sacilotto**

On Wednesday evening September 12, at 7:30 pm, following our new member reception, popular judge Irene Hinke-Sacilotto will return with a program on wildlife photography. Based on her more than 30 years of experience photographing birds and other animals, this session will cover the strategies, techniques and equipment required for quality wildlife photography. The discussion will also include locating, attracting and approaching wildlife, along with safety and ethical considerations.

Irene has conducted more than 200 photo classes, lectures, workshops and tours in both the United States and abroad. She has written articles for such publications as *Shutterbug's Outdoor and Nature Photography, Outdoor Photography,* and *Birding*. Her images have appeared in magazines, on posters and calendars, and in books published by the National Wildlife Federation, National Geographic, Audubon and Sierra Club.

More than 70 of her images are displayed in the Herbert H. Bateman Administration and Educational Center and associated exhibits at Chincoteague National Wildlife Refuge, where she frequently lectures. Her book, *Chincoteague National Wildlife Refuge, an Ecological Treasure* is available in bookstores nationwide. Check out her blog [www.photoworkshops](http://www.photoworkshops-sacilotto.com)[sacilotto.com](http://www.photoworkshops-sacilotto.com) which features images from Chincoteague and other locations. For a list of her workshops and tours, visit her website at [www.ospreyphoto.com.](http://www.ospreyphoto.com)

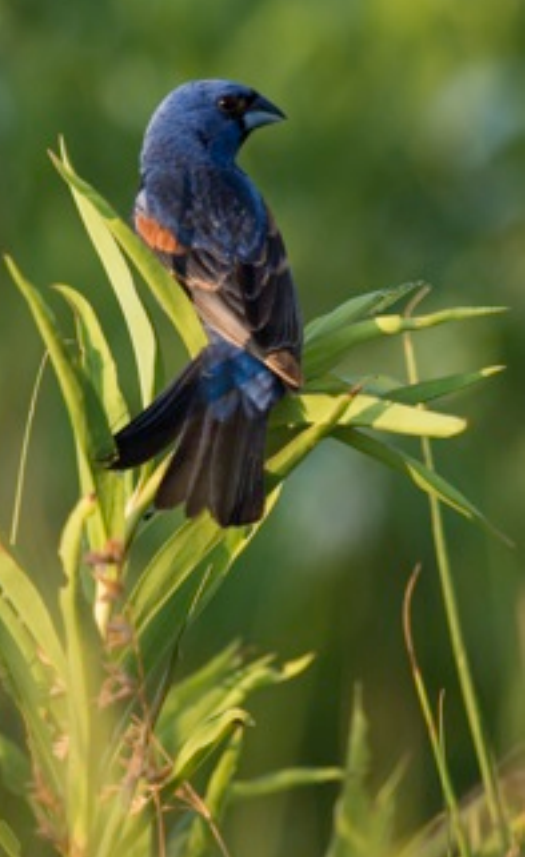

## **Field Trip: Dahlia Gardens, September 27, 4:00pm**

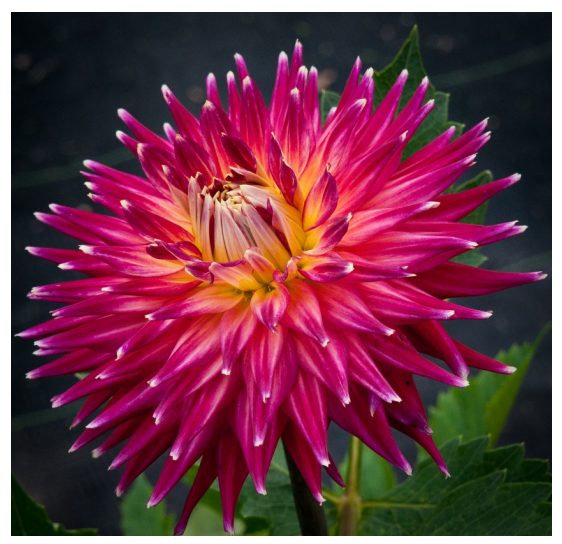

Every year the National Capital Dahlia Society plants a display garden at the Montgomery County Agricultural Farm Park near Derwood, Maryland. I have photographed there for several years and the society's members are happy to have their flowers photographed. On the weekends, members are usually there early to maintain the garden and are happy to answer any questions you have. Most of the plants are labeled with the species or hybrid names which make identifying them very easy.

Dahlias are perennial plants native to Mexico, Central America, and Columbia. There are at least 36 [species](http://en.wikipedia.org/wiki/Species) of dahlia, with 100's of [hybrids](http://en.wikipedia.org/wiki/Hybrid_(biology)) commonly grown as garden plants. The flower forms are variable, with one head per stem; these can be as small as 2 inches or up to 1 foot in

diameter. Like most plants that do not attract [pollinating](http://en.wikipedia.org/wiki/Pollination) insects through scent, they are brightly colored, displaying most hues, with the exception of blue. The peak time to photograph these beautiful flowers is from mid September to mid October.

Dahlias are wonderful to photograph for full flower images as well as frame-filling macro images. Since there is limited shade we will be going late in the afternoon when the light is not as direct. There is plenty of room to work with tripods; and if it's windy you might consider bringing a clamp to hold the stems still. More of my dahlia images (including those shown here) can be viewed at [http://silversnaps.net/p47113904.](http://silversnaps.net/p47113904)

In addition to the Dahlia garden there is also a separate display garden that features other flowers, fountains, and many other interesting photographic opportunities.

### **Directions to Agricultural Farm Park Center**

Take 270 North to Exit 9A. Proceed 2 miles to Shady Grove Road East. Go approximately 1.4 miles on Shady Grove Rd. Turn right on Muncaster Mill Rd. At first light make a left on Muncaster Rd. Go 1.3 miles. On your left will be stone columns and a sign to the Farm Park. Proceed to the red silo at the rear of the park. Up on the hill is the dahlia garden. We'll meet at 4:00pm on Thursday, September 27.

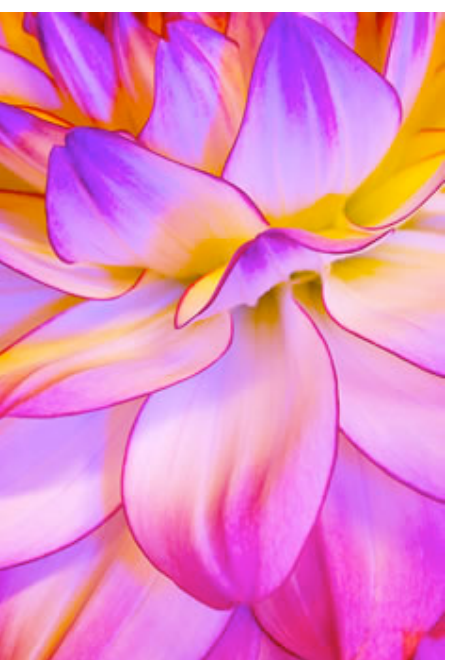

*— Steve Silverman*

### **National Capital Dahlia Society's 77th Annual Dahlia Show at Brookside Gardens**

Show Open to Public - Sunday, Sept. 30th, 9AM - 3PM. There is usually a photo contest associated with this show and non-society members are invited to compete. For more information you may visit the society's website at [http://nationalcapitaldahlia.org/index.html.](http://nationalcapitaldahlia.org/index.html)

## Member News

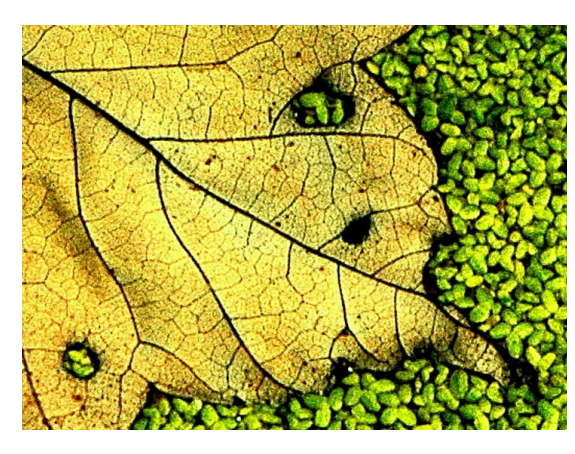

### **Janet Myder Hammack**

Congratulations to Janet, whose image, *Leaf on Duck Weed* (left) won an honorable mention and a monetary award in this year's Magnolia Plantation and Gardens (Charleston, SC) annual photography contest. Janet's image was selected from among 241 entries, of which only 15 were recognized with awards. All of the winners can be seen at the Magnolia website, [www.magnoliaplantation.com.](http://www.magnoliaplantation.com)

*Leaf on Duck Weed, © Janet Myder Hammack*

### **Jessyca Stansbury-McCargo**

Congratulations to Jessyca, whose image, *Fly on Lotus Blossom* (right) won an honorable mention in the nature category, digital projected images, in the 2012 New England Camera Club Council (NECCC) competition. Winning images in all digital projected categories can be viewed on the Council's website, at [http://neccc.org.](http://neccc.org)

*Fly on Lotus Blossom, © Jessyca Stansbury-McCargo*

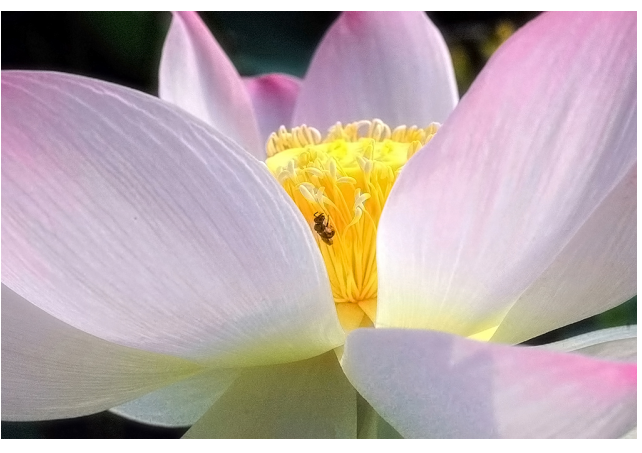

## Splinters from the Board

**2012-13 goals:** President Carol Lee presented the following four goals for this year in consultation with the Long Range Planning Committee and members of the Board: (1) Increase member involvement; (2) Effectively assimilate new members; (3) Increase coordination among committees; and (4) Increase cooperation with other camera clubs and organizations interested in photography.

**New Member Liaison and "Points of Contact":** Each one of our 14 new members has been paired with an experienced club member who will serve as a point of contact to answer any questions which might arise regarding club activities or competitions. In addition, a New Member Liaison position has been created to assist with new member assimilation. The New Member Liaison will assume a position on the Board of Directors.

**Glennie Nature Salon 2013:** NBCC plans to participate in the Glennie Nature Salon again this year. The Exhibits Committee led by Bill Olson will spearhead this effort. We would like to get started early; members may want to go to the Glennie website, www.mycameraclub.org/comp, to see what is involved.

**Year end results posted on website:** Webmaster Tom Field has put the year-end results on the web site and updated the electronic winners slide show with the past 7 years of results. He also added unique IDs for each image and controls for the slide show. Each image will appear only once unless the viewer manipulates the slide flow with the new controls.

**Long Range Planning Committee:** A lengthy and detailed discussion of raising the club membership cap resulted in consensus to leave things as they for 2012-13. It was decided that the Vice President, David Davidson, would chair this committee for this program year.

*— Carol Lee, NBCC President*

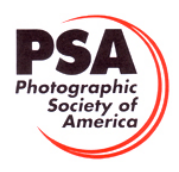

## PSA News

NBCC members are doing well in PSA Exhibitions! **Jessyca Stansbury-McCargo** received 36 acceptances, 9 Honorable Mentions and **a Gold Medal** in the Georgia Print Circuit. **Eric Schweitzer** received 3 acceptances in 2 different categories in the S4C (Southern California Council

of Camera Clubs) Exhibition, and **Judy Burr** received a total of 12 acceptances in 5 different categories including 2 Honorable Mentions and a Judges' Choice Medal in the Human Interest section of Photojournalism in the S4C. **Eric** also received an acceptance in the photo travel section of the Welsh International Projected Image Salon. Congratulations, all!

Eighteen members of NBCC are Individual Members of PSA and participate in a variety of activities. Exhibitions are a good way to see how your work compares to that of photographers from around the world. Study Groups are also a way to improve your photography by having your photos critiqued by other group members as well as learning how to make constructive criticisms of their work. The PSA website provides examples of how a study group operates so you can look before you join.

The summer issues of the *PSA Journal* will be available for NBCC members to borrow at the first September meeting. Software reviews in the 3 issues include Lightroom 4, Photoshop Elements 10 and Auto FX Software. Book reviews cover a variety of topics including Nik Software, Lighting, Creating stronger Images, Painting with a Lens, Going Pro, People, Photoshop Compositing and Close-up Photography. *Drury's Digital Diary* continues with the Basic Panel of Lightroom and his last

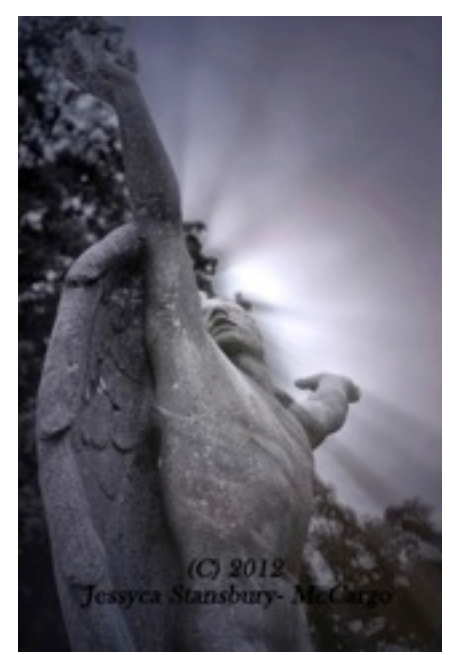

*© Jessyca Stansbury-McCargo*

column, in the July issue covers Tone Curve Basics. His column is being taken over by Canadian photographer Colin Campbell and is called *Campbell's Digital Toolkit.* His first article is about workflow using a variety of programs; he discusses Bridge CS6, Adobe Camera Raw 7, Lightroom 4 and Photoshop CS6 and has comments on upgrading programs. His photo art can be seen at [http://](http://colincampbellphotoart.ca/index.html) [colincampbellphotoart.ca/index.html.](http://colincampbellphotoart.ca/index.html) It is certainly worth a look as he has some beautiful reflection shots as well as wonderful black and white that show how well it fits with travel photography.

If you have any questions about PSA membership, you can find information on the PSA website and also ask Judy Burr, the club PSA rep. As with any organization, the more you put in, the more you get out. Even if you are not a member of PSA, there is much to see on the PSA website like member galleries of photography and a review of services available to members such as competitions and mentoring.

*— Judy Burr, NBCC PSA Representative*

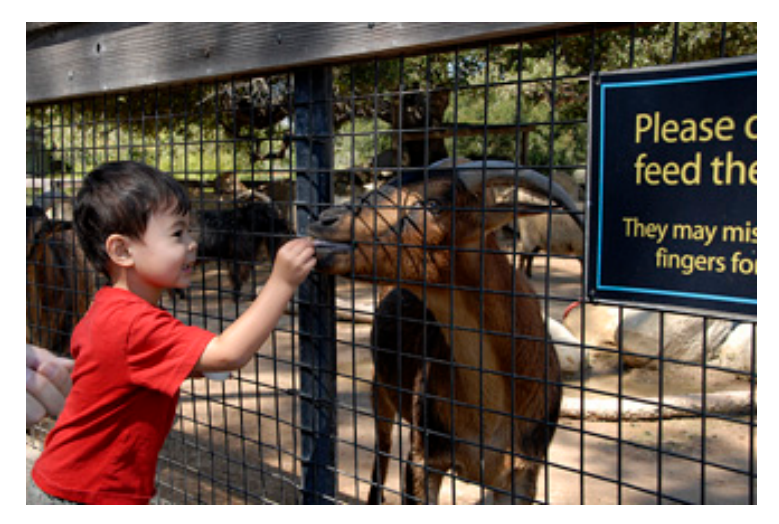

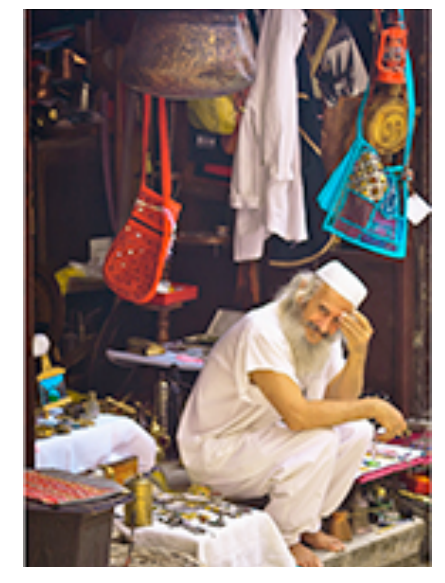

*© Judy Burr © Eric Schweitzer*

## NBCC Membership by the Numbers

NBCC has an active membership of 151, with 5 Emeritus Members. The following is a statistical picture of who the active members are, where they live, and how they participate in the Club.

- 65 are female (43%), 86 are male (57%).
- There are 13 couples (17% of the membership).<br>• 93% receive their newsletters electronically
- 93% receive their newsletters electronically.
- 10 changed their e-mail address and about the same number listed their cell phone number as their primary number -- see membership book for these updates.
- Almost a quarter of the membership (36) belongs to at least one of 10 other photography clubs, with Gaithersburg Camera Club sharing 12 of our members.
- 18 NBCC members belong to PSA (Photographic Society of America).
- 142 members (94%) live in Maryland -- stretching from Frederick to the District line although the vast majority have Chevy Chase, Bethesda, North Bethesda, Rockville, and Potomac addresses. Three live in DC, two in Virginia, two in South Carolina, and one will be living in Germany shortly, planning to compete electronically.
- 59 members listed "retired" as their occupation.
- Although NBCC will be beginning its 48th Program Year, over 80% of our current membership has joined the Club since 2000, and 78 members have joined in the last 6 years. The current largest yearling class with 18 joined in 2008. The class of 2007 is the second largest with 15. In third place is this year's class with 14, all of whom spent at least two years on the waiting list.
- 13 active members have belonged to the Club for 20 or more years, with 4 having been active for 40 or more years.
- Of the four elected officers, two have been members for less than 5 years. Of the eight chairs of multi-member standing committees, five have been members for five or fewer years.
- 60 members will be serving in some designated Club capacity this year 40%.
- The president is the  $13<sup>th</sup>$  female to lead the Club.
- On an average competition night, a little less than a third of the membership enters an image.
- There are 2.5 times as many electronic images in a monthly competition as prints overall, as well as in each of the four different competition categories.
- Program Nights draw about as many attendees as Competition Nights. Over the last two years, general meeting attendance has averaged 57 -- a number that includes members, guests, significant others, and those on the waiting list.
- For the hospitality provided at each general meeting, 41% of the membership said on their recent membership application that they would be willing to help with bringing and serving refreshments. Watch for a signup sheet to be distributed at each of the first few meetings.

*— Chuck Lee, NBCC Membership Chair*

Upcoming Competition Topics October: *Open* November: *Waterscape* December: *Black + White* January: *An Abstract in Nature* February: *Rhythm* March: *An Event* April: *Through the Window* May: *Open*

*Check the member handbook for detailed topic descriptions.*

Don't forget!

New Member Reception

Wednesday, Sept 12

\*\*Special time\*\*

7:00pm

## **GordieGram Gold!**

A North Bethesda Camera Club (NBCC) "Gordie-gram" is an email that Gordie Corbin, long-time NBCC member and master photographer, distributes to the Club membership if she thinks the message would be of general interest.

Several years ago I got a Gordie-gram that basically said "Our relative recently passed away. Camera club members are invited to come on over and get any of his old darkroom / camera gear that you would like, since we are doing a massive clean-up and will throw anything away that you don't want before putting the house on the market."

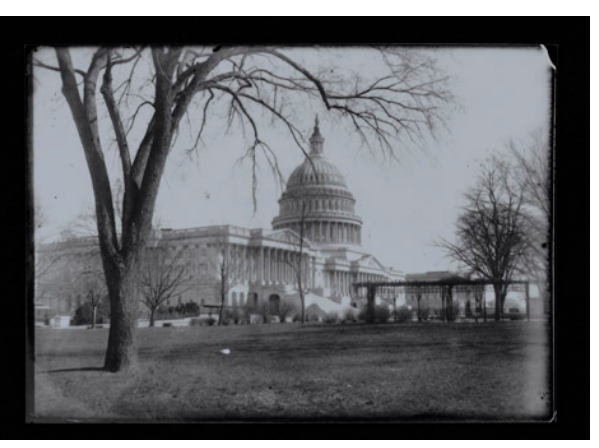

*Early photo of the Capitol (date unknown)*

Being an old darkroom/film guy I charged right over there! After retrieving several station-wagons worth of stuff (and somewhat to the dismay of my wife, Claudia) I found I had made quite a haul. Many of the items were immediately useful to me and I have been using that "stuff" all the time ever since.

However, some boxes seemed to fit in the "other" category of miscellaneous stuff that might be useful at some later date. I stocked these various boxes away in my huge darkroom and anywhere else that wouldn't get in my wife's way. Last month, after several years of thinking about it, I finally decided to rummage through some of those "other" boxes of "stuff." Boy was I happily surprised!

I found one box titled "Early 1900's Glass Plates of DC." These were 5"x7" glass plates coated with photographic emulsion used to shoot various events around town. Glass was used as a photography surface early in the last century to take photos before film was invented (and *way* before digital photography was invented, for you "modern" photographers out there who don't even remember film).

Being a film guy I am accustomed to looking at negatives, so I could tell right away these were great images. Included here are several examples that might be of general interest. The box contained very little information on what is actually being shown in the various images, nor the dates they were taken. I was able to fill in some info by searching the internet.

So, read those GordieGrams! You never know what treasures await! – *Bill Seelig*

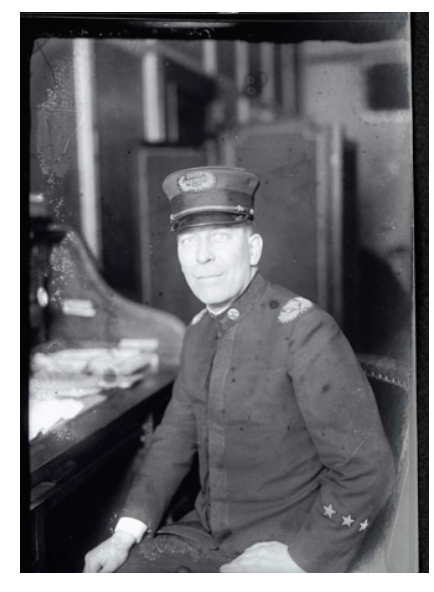

*DC Fire Department Chief Engineer (date unknown)*

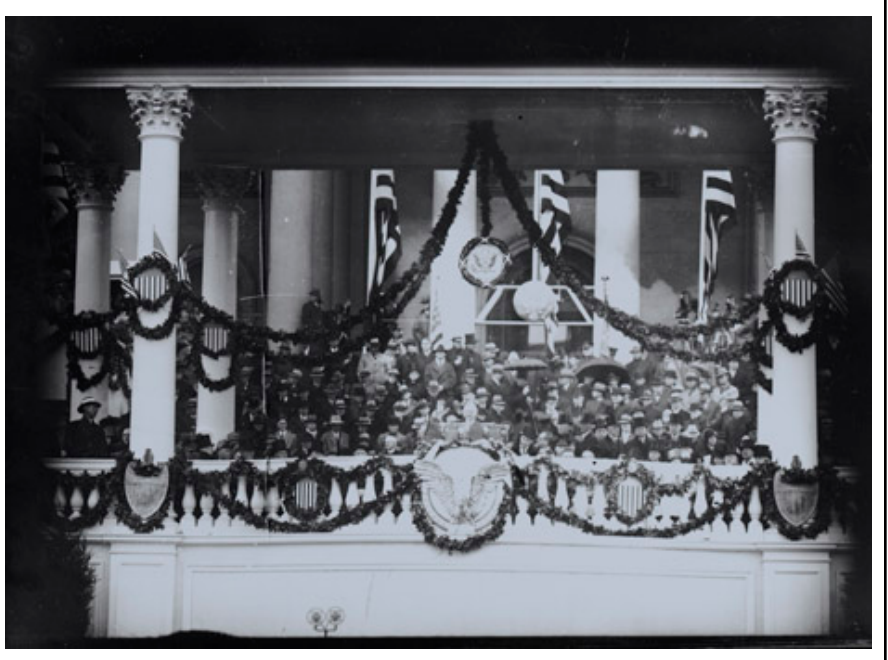

*Herbert Hoover Inauguration, March 4, 1929*

## Time: The Luxury of Retirement!

*Text and Photos by David Davidson*

In late April of this year I was signed up for a 5 day photographic workshop led by Jason Odell at Arches and Canyonland National Parks in Utah. I am retired now with considerable time on my hands, and I got it into my head that it would be fun to drive out to Utah rather than flying. I figured that I could take my time and do additional photo outings on my own on the drive out to Utah and back. As an added bonus, my son and his family live in St. Louis and the drive to Utah would make it possible to make a stop in St. Louis for a little quality family time and a photo outing or two. Therefore I turned a 5-day photo tour into a 15-day driving

adventure. It turned out to be an absolute delight.

I left Maryland on Monday April 23rd, spent that night in Indianapolis and pulled into St. Louis mid-day on Tuesday, April 24<sup>th</sup>.

One of the highlights of this stop in St. Louis was a day spent at the St. Louis City Museum. If you are ever in St. Louis don't miss this extremely photogenic attraction!

*Images © David Davidson*

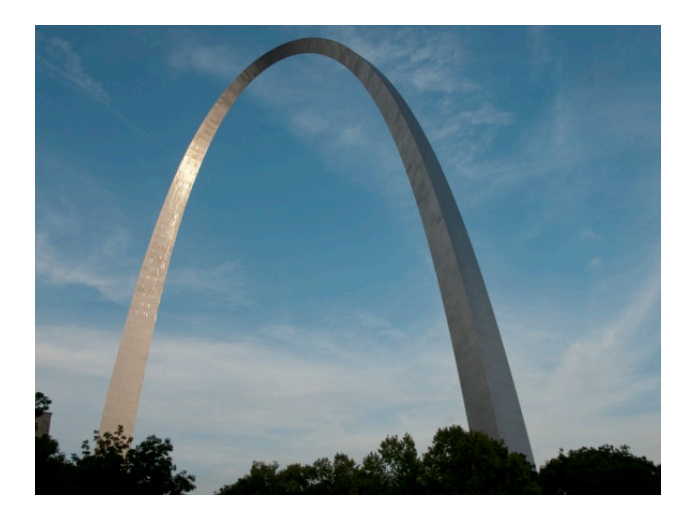

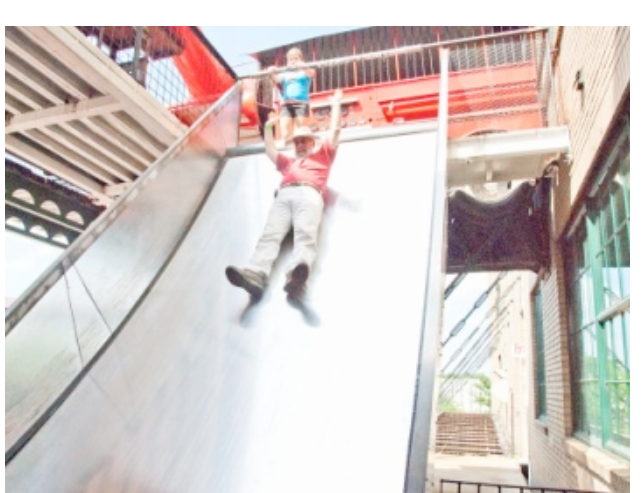

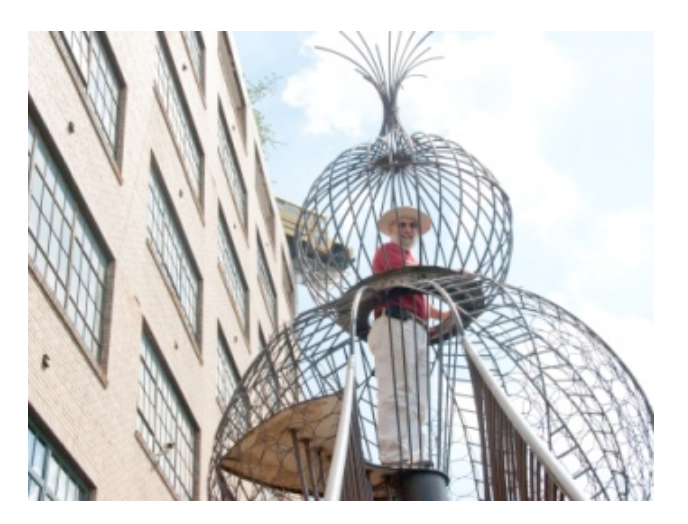

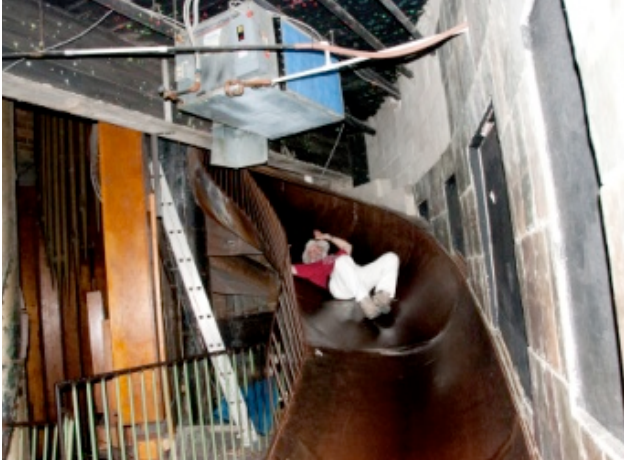

After leaving St. Louis, I spent a night in Denver and then enjoyed spending a whole day exploring the Colorado Rockies.

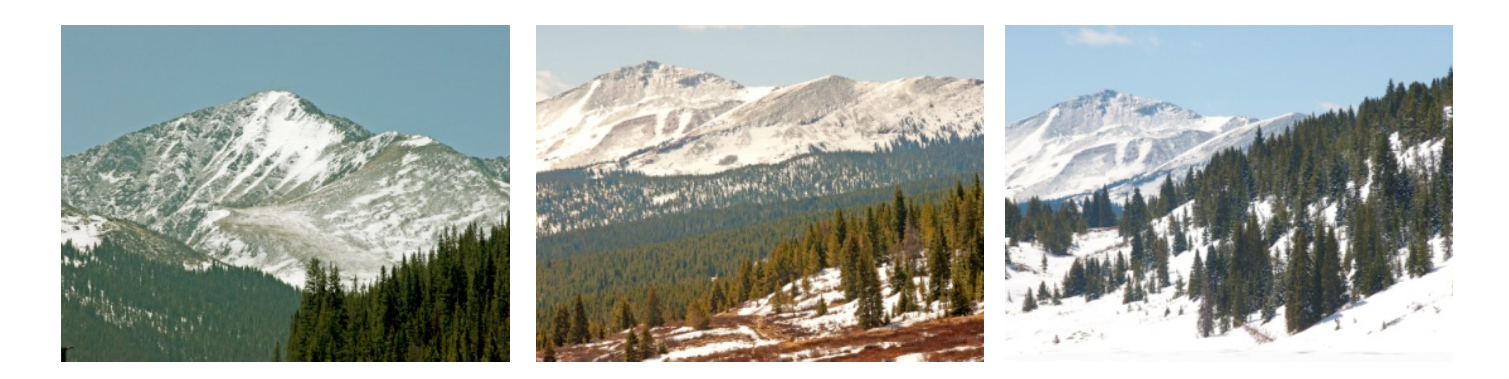

I reached Moab, Utah right on schedule on Sunday, April 29<sup>th</sup>. Jason Odell runs a workshop that is very productive and quite enjoyable. I'd be pleased to do another workshop with Jason and I recommend his photo workshops most enthusiastically. Here are a few representative photographs taken during the workshop:

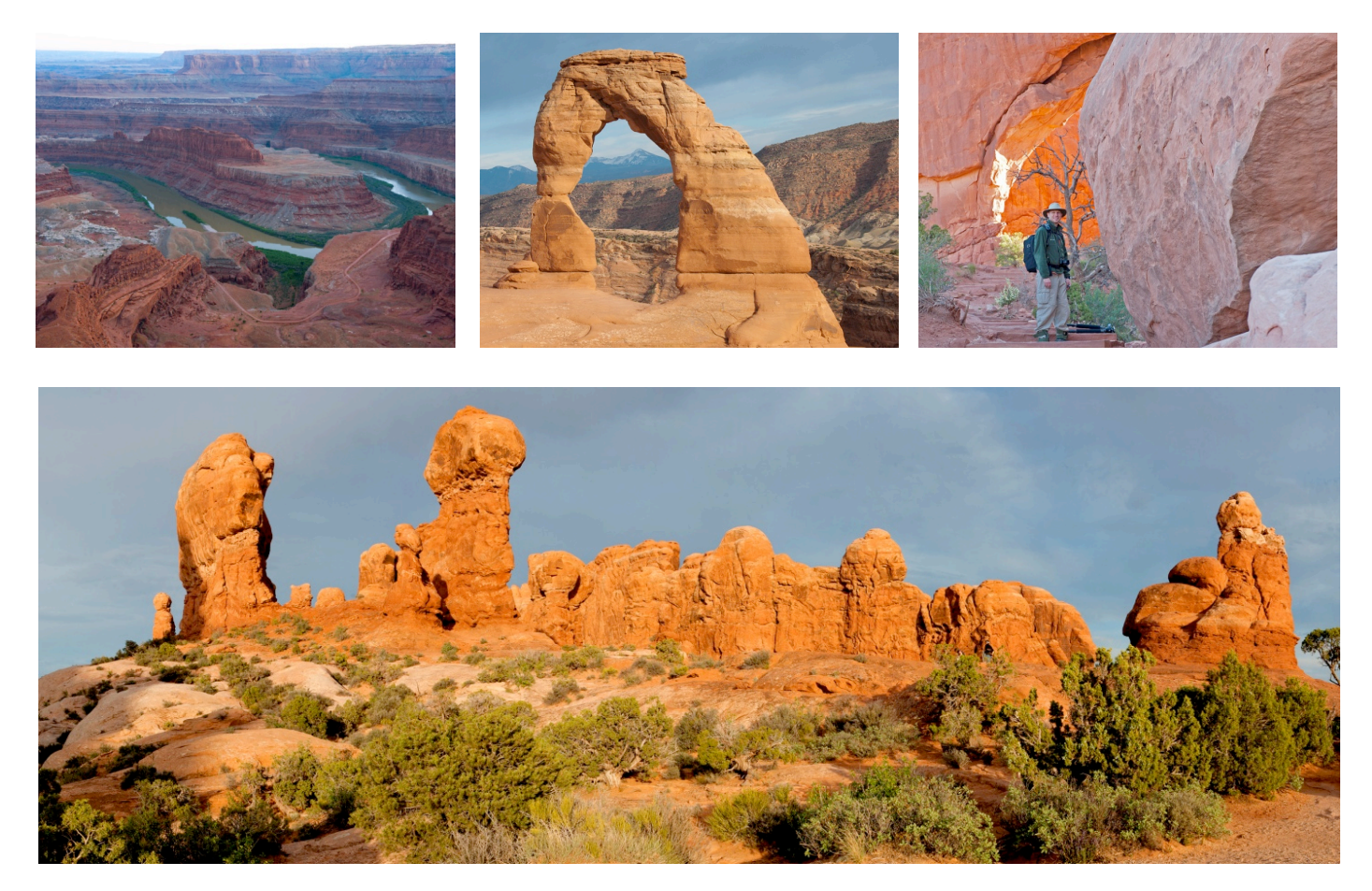

*All images this page © David Davidson*

My favorite shot of the trip was taken on the third day of the workshop at Mesa Arch in Canyonland. This sunrise shot is a 7-image HDR shot at f/22 to produce the starburst effect:

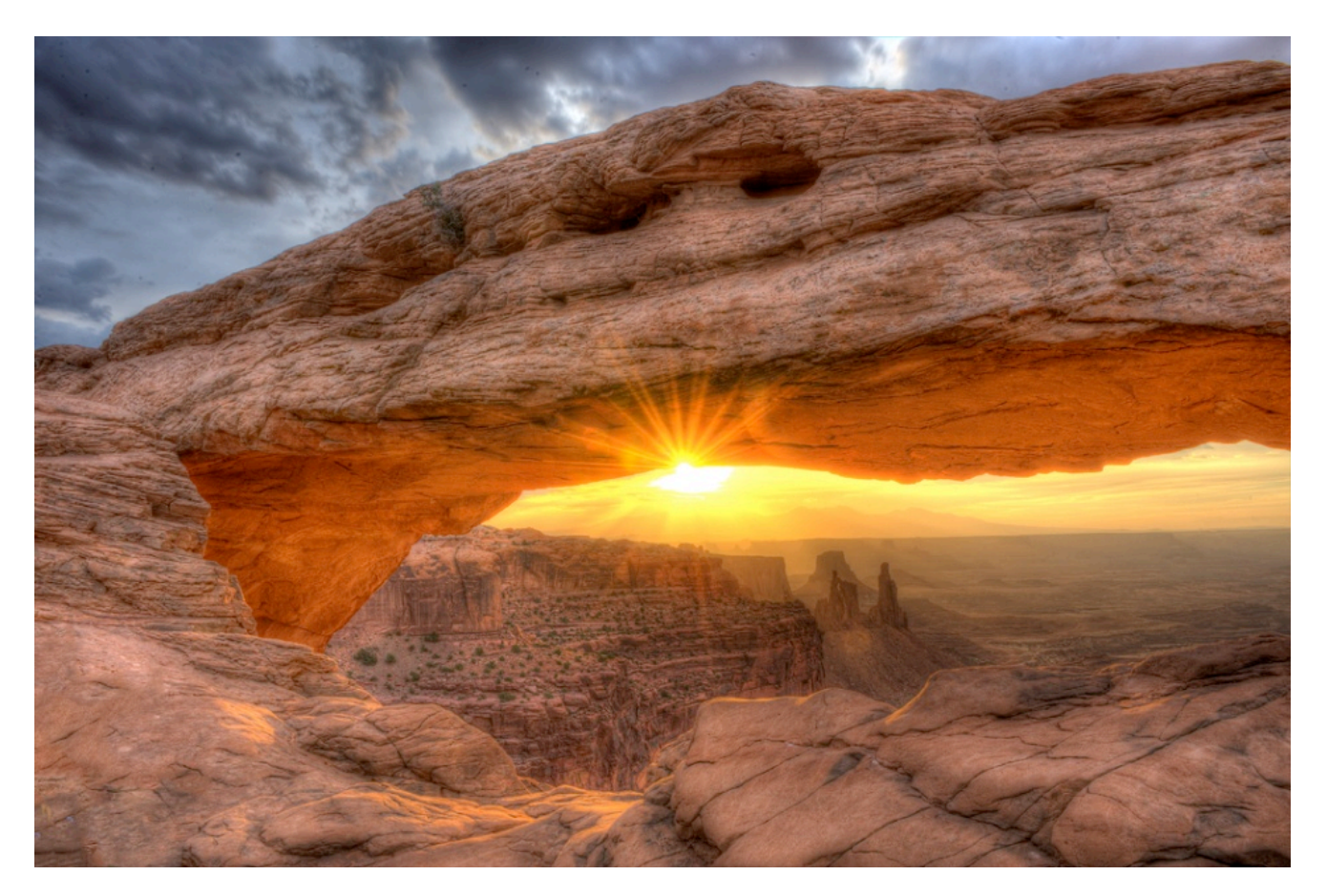

I was on my own again once I left Moab, and my next stop was at Antelope Canyon in Paige, Arizona to photograph a slot canyon:

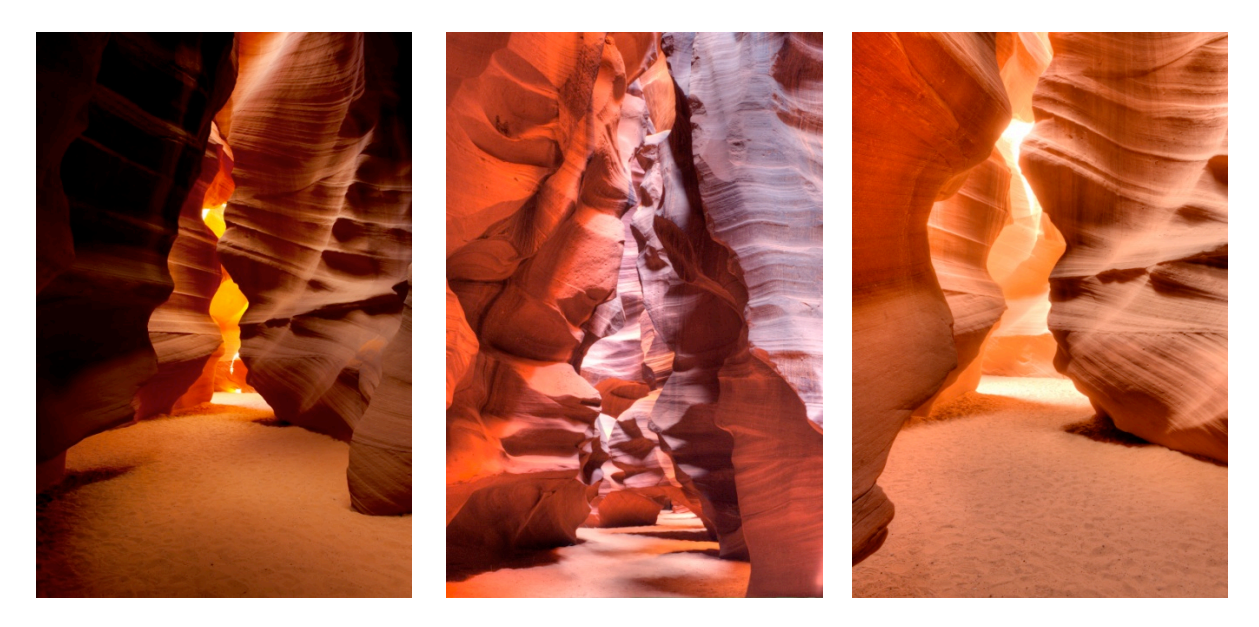

*All images this page © David Davidson*

### Next stop: The Grand Canyon!

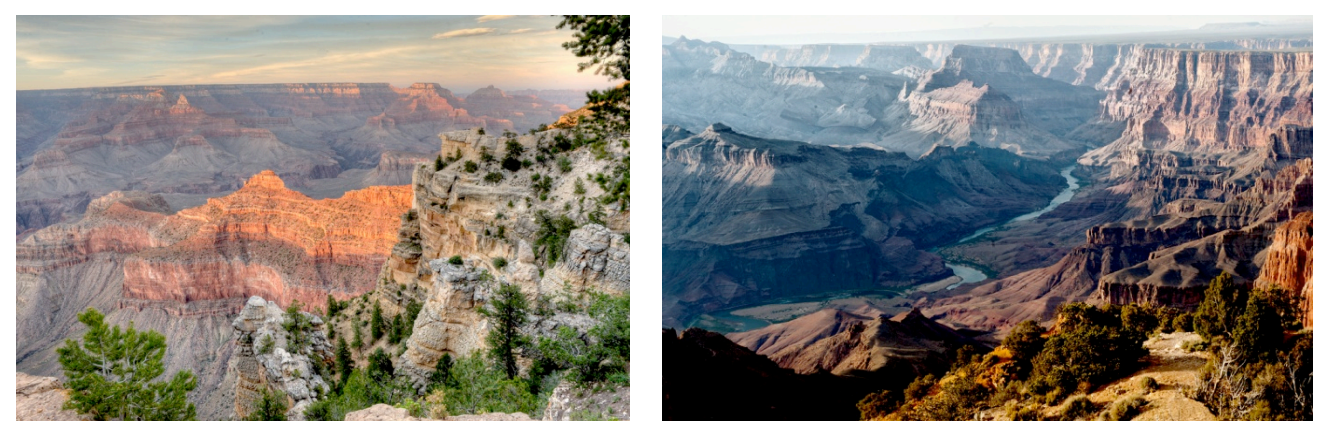

*Images © David Davidson*

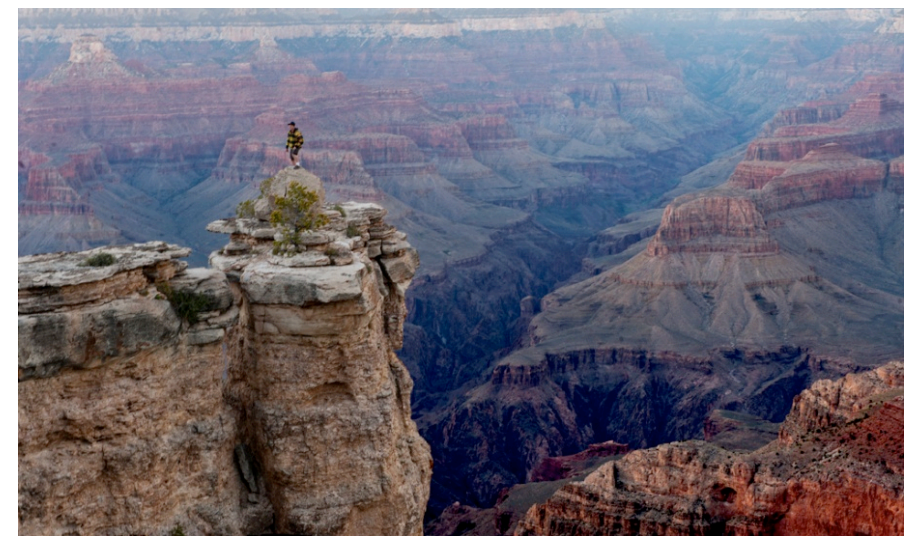

On the return drive I went through Flagstaff, Albuquerque, and Oklahoma City before stopping once again in St. Louis for a brief rest before completing the drive back to Maryland. I got home on Sunday, May 6<sup>th</sup>. It was an incredible 15-day driving adventure. Once I was home again and decompressed from all the driving, it took a while to wade through some 3000 raw images, but I'm now itching for my next photographic extravaganza!  $\triangleleft$ 

## **September Photo Opp: "DC-henge"**

On Sunday, Sept 23 at 7:02pm, the sun will set directly in line with streets running east-west in downtown DC. Scout out your choice locations now — you'll have only a fleeting moment to make your shot. You can use a smartphone app such as LightTrac (\$4.99 in the Apple App Store) to plot the sun's alignment on a street map. If you don't feel like standing in the middle of traffic to shoot the sunset on your favorite letter street, there are traffic-free opportunities on the Mall, where the sunset will align with the Washington and Lincoln memorials. (You can thank Pierre L'Enfant for this.) For an even more spectacular version of this event, Google "Manhattanhenge" to see some great photographs capturing the sunset centered on Manhattan's grand skyscraper-lined streets (occurs there in May and July each year).  $\cdot$ 

## **Field Trip Report: Wings of Fancy — Photographing Butterflies at Brookside Gardens**

The August field trip was held on Sunday, August 12 from 8:00am to 10:00am at the South Conservatory in the Brookside Gardens in Silver Spring, Maryland.

General admission to the butterfly conservatory begins at 10:00am for people to enjoy seeing hundreds of African, Asian, Costa Rican, and North American species of butterflies flying freely inside the conservatory. While people can take some slap shots of the butterflies, you really can't get many good shots with so many other people and kids around and no tripods allowed. In order to get good shots, we made arrangements with Montgomery Parks to join their "Focus on Butterflies" sessions, which permitted members of our club to photograph with tripods in the Butterfly House between 8am-10am. The maximum allowable number of photographers for the session was 10 and it was filled within a day of the field trip announcement in May.

On August  $12<sup>th</sup>$ , everybody showed up on time and we were able to go into the conservatory and start shoot promptly at 8am. The weather was most cooperative - it was almost cool in the butterfly house and the humidity was quite low. I don't think it could have been any better than that for a summer day in mid-August.

There were a lot of butterflies in the conservatory - some just stayed put and others were busy flying around. Participants each seemed to have his or her own setup and technique and they were all different. Some used Nikons while others used Canons; some used tripods while others just were handholding their cameras with and without speedlights. Regardless of setup and technique, I am sure everyone had a great time doing what they were doing.

It was a fun day for all of us and it seemed like everybody came back with lots of wonderful images of butterflies. I have asked and encouraged all the participants to post their masterpieces on the club's fieldtrip website so that all club members can enjoy them.

Chasing butterflies is not easy but it is a lot of fun. And while this field trip gave me an opportunity to chase butterflies, it was made all the more rewarding because I got to do it with friends from the club. It was a great experience and I enjoyed it very much. I encourage every club member to try it at least once for themselves.

*— Raymond Ao*

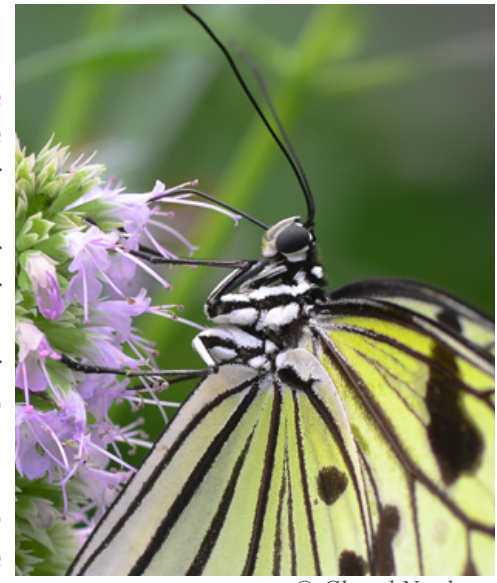

*© Cheryl Naulty*

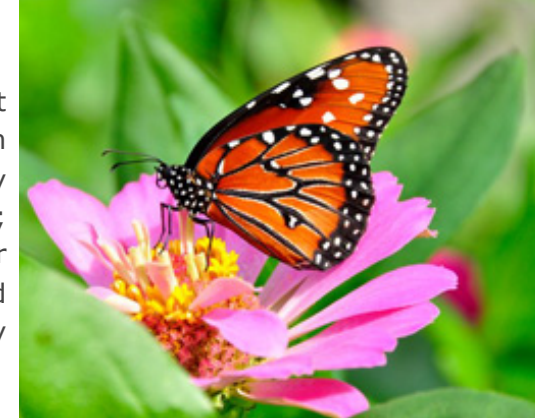

*© Kathleen Blake*

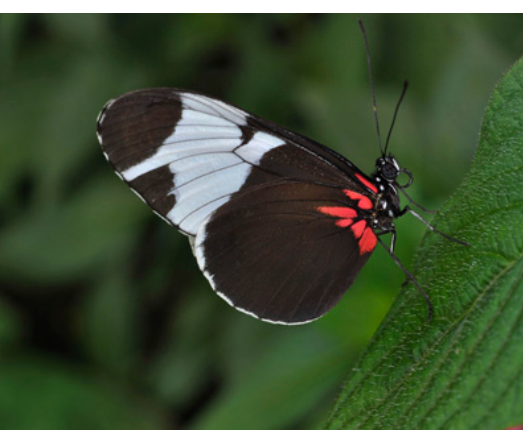

#### *© Raymond Ao*

## **~ Photo Essay 2013 ~**

New members and long time members - PC users and Mac users - Now is the time to begin thinking about a topic, shooting images, and selecting music for your photo essay entry. *This year we are making special accommodations to enable Mac users to prepare essays using native Mac software.*

The Photo Essay 2013 program continues our Club's long-running annual tradition in which NBCC members produce slide shows of their beautiful photographs set to music. This is our most popular event of the year. This year, the presentation will be on Sunday afternoon, March 10, 2013 in the theater-like auditorium of Rosborough Center at Asbury Village in Gaithersburg. Members of NBCC, residents of Asbury, and their respective guests, are invited to attend. Members of other local camera clubs are also invited. The show will be presented from 3:00 to 5:00 pm, with a short intermission.

#### *Photo Essay Process*

There will be approximately 20 photo essays in the program. All NBCC members are invited to participate in the program. Each photo essay will be three or four minutes in duration, including titles and credits. In the past, all essays were prepared and presented using Photodex ProShow software, which is only available for Windows PCs. This year we ask all PC users to use ProShow. *But to enable Mac users to prepare essays using native Mac software, we will accept video output files from Mac users.* All photographs are to be made by the NBCC member(s), although exceptions are made for quality photos contributed by spouses. *Short* video clips are also permissible. Several members may work together on one essay – for example, if they went on a field trip together. A jury will select essays for inclusion in the program, based on factors such as quality and appeal of images, coherence and interest of theme, music, and overall variety in the essays.

### *Photo Essay Schedule*

By December 31, 2012, please notify the Photo Essay Committee of your intention to participate. Describe your proposed essay and provide the set of 20-40 images (not more please) that you propose to use, along with the proposed music file(s). This is to be a **"body of work**.**"** Imagine that you are presenting an exhibit of your best images of a favorite subject. If you have presented a slide essay in the past, this year's essay should be a **NEW** subject. You may submit a draft essay if you wish, but that is not required at this time. Shortly thereafter the Committee will notify members whether to proceed with the creation of an essay. By January 31, 2013, draft essays, with music, are submitted, along with a short bio and several photographs of the author to use in the introduction. Constructive feedback will be provided to all authors in an effort to share knowledge and make the essays as good as they can be. The Committee will prepare short projected introductions for each essay. By February 28, 2013, authors submit their revised and final essays.

New members and members that have not prepared photo essays before should understand that preparing a photo essay is relatively straightforward using either (1) *ProShow* software for PC's or (2) widely-available and inexpensive Mac slideshow software. A good photo essay can be prepared with a few hours of work, including the time to learn the basics of the software. A great photo essay takes more time, and there are many experienced photo essayists in the club willing to provide one-on-one assistance to other members. Essay Committee members have both *ProShow* and Mac software experience. The Club library also has several excellent beginner and intermediate training DVDs for *ProShow* software, and these are recommended both for those new to photo essays, and also for experienced essayists. Contact Stu Mathison for the loan any of these DVDs.

### *Further Reading*

There is extensive guidance for preparing photo essays on the Web. Start with the articles on the Photo Essay page on our NBCC Web site (look under Activities at [www.nbccmd.org\)](http://www.nbccmd.org). Also, visit [www.photodex.com,](http://www.photodex.com) where there are excellent on-line tutorials on using *ProShow* under "Support," and also a gallery section with sample essays and demos of features. Several excellent tutorial books are also available from Photodex. [Lynda.com](http://www.lynda.com/) also has a wide range of video tutorials for Mac (and PC) software. Music ideas for photo essays can be gleaned from YouTube.com, and MP3 music files are available on iTunes and Amazon.com.

Please contact any of the Photo Essay Committee members with questions: Stu Mathison, Tom Field, David Davidson, John Pan, Willem Bier and John Willis. Also, Gordie Corbin and Judy Switt are very good sources of advice on essay creation. *— Stu Mathison, Photo Essay Committee*

## NBCC 2012 Picnic

Our annual picnic was held on Sunday, August 19 at the home of Anita van Rooy. Members braved the raindrops (which soon subsided) for an afternoon of friendly banter, photography talk, fun, and food -- lots and lots of food. It was a great opportunity to meet and mingle with several of our new members, and to catch up on everyone's busy summer. Thanks to everyone for their generous contributions, and special thanks to Anita for opening her lovely home to us. See you next summer!

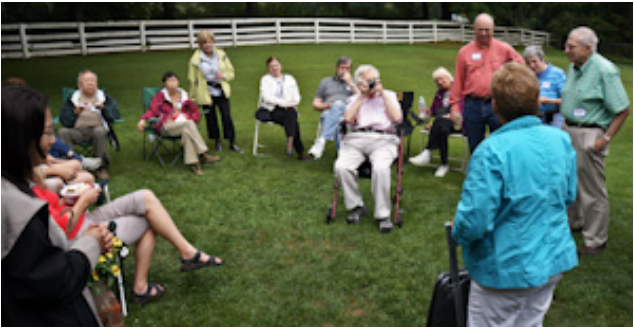

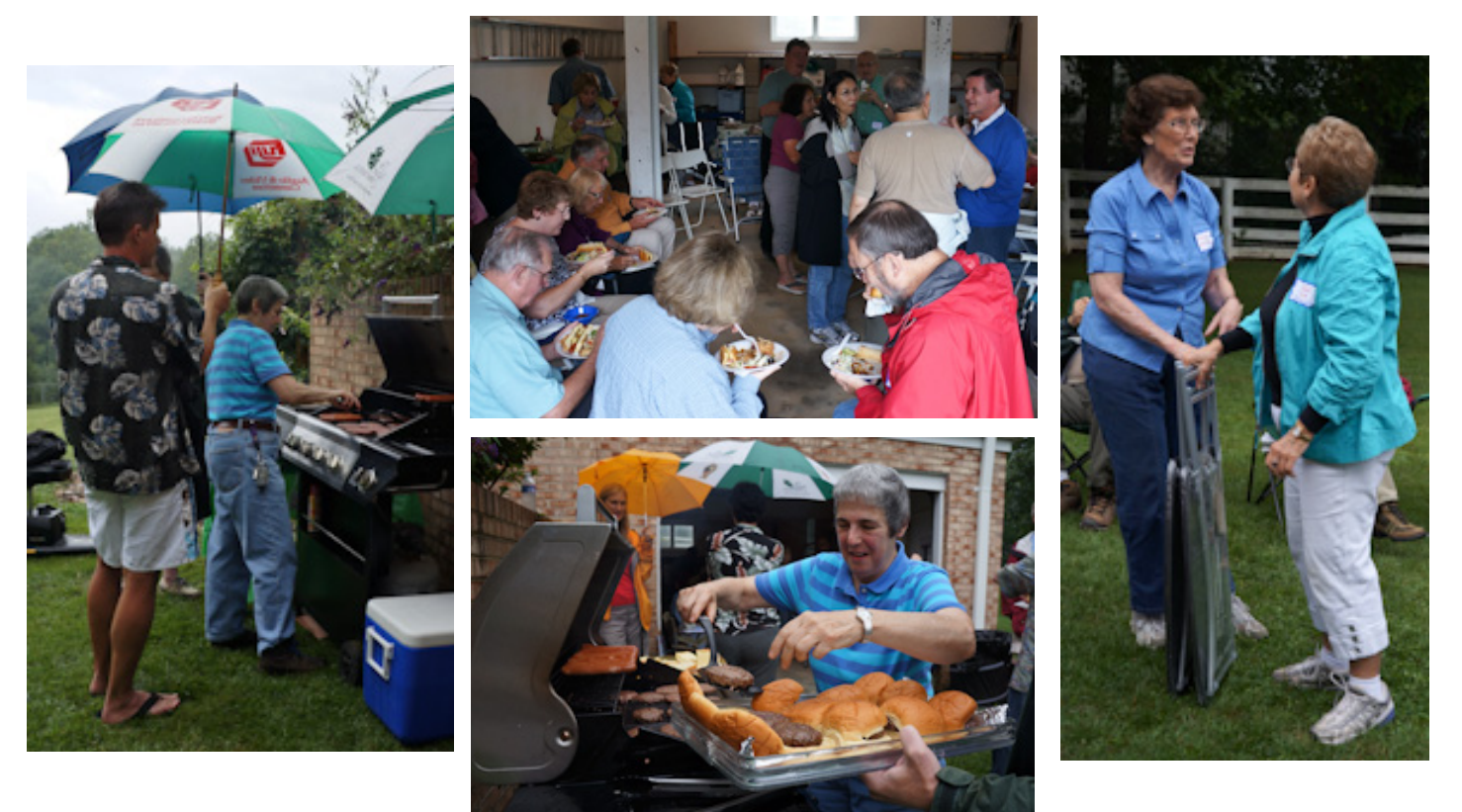

### **In Memoriam: Les Trachtman**

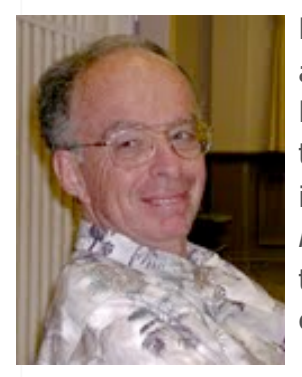

Longtime NBCC member Les Trachtman passed away on July 20 after an illness. Les joined NBCC in 1993 and was an active participant in the Club. He had a number of winning images in Club competitions over the years, including *Nautilus as Swan* (right) which won Picture of the Year (electronic) in 2005-2006. The Club extends heartfelt sympathies to Les's family.  $\triangle$ 

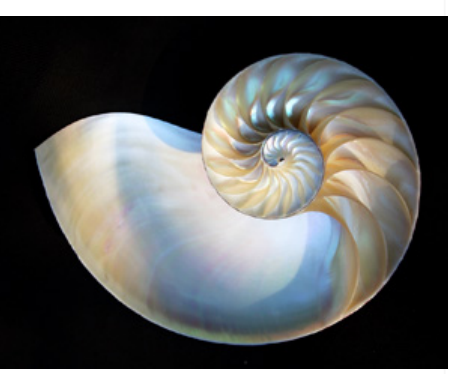

*© Les Trachtman*

### **2012-2013 NBCC Board of Directors, Standing, and Special Committees**

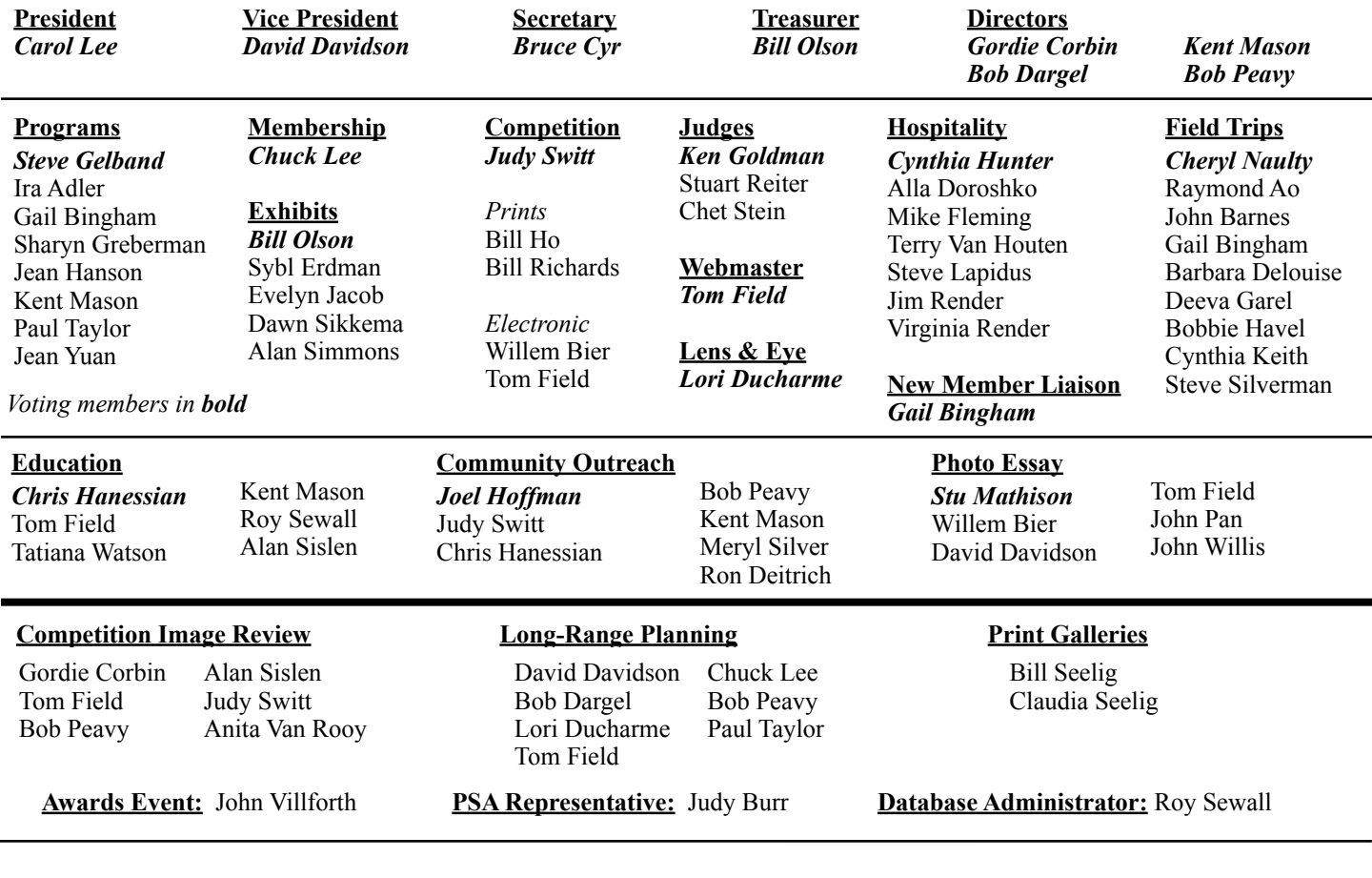

**FIRST CLASS MAIL**

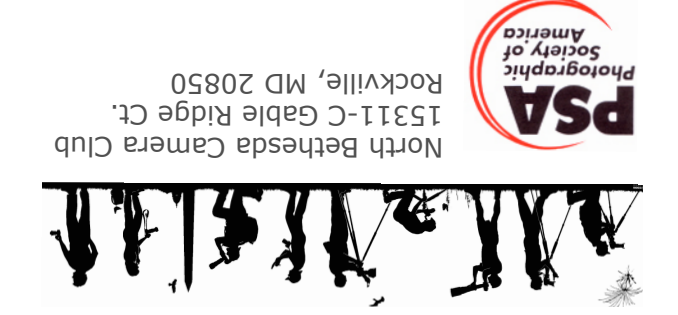